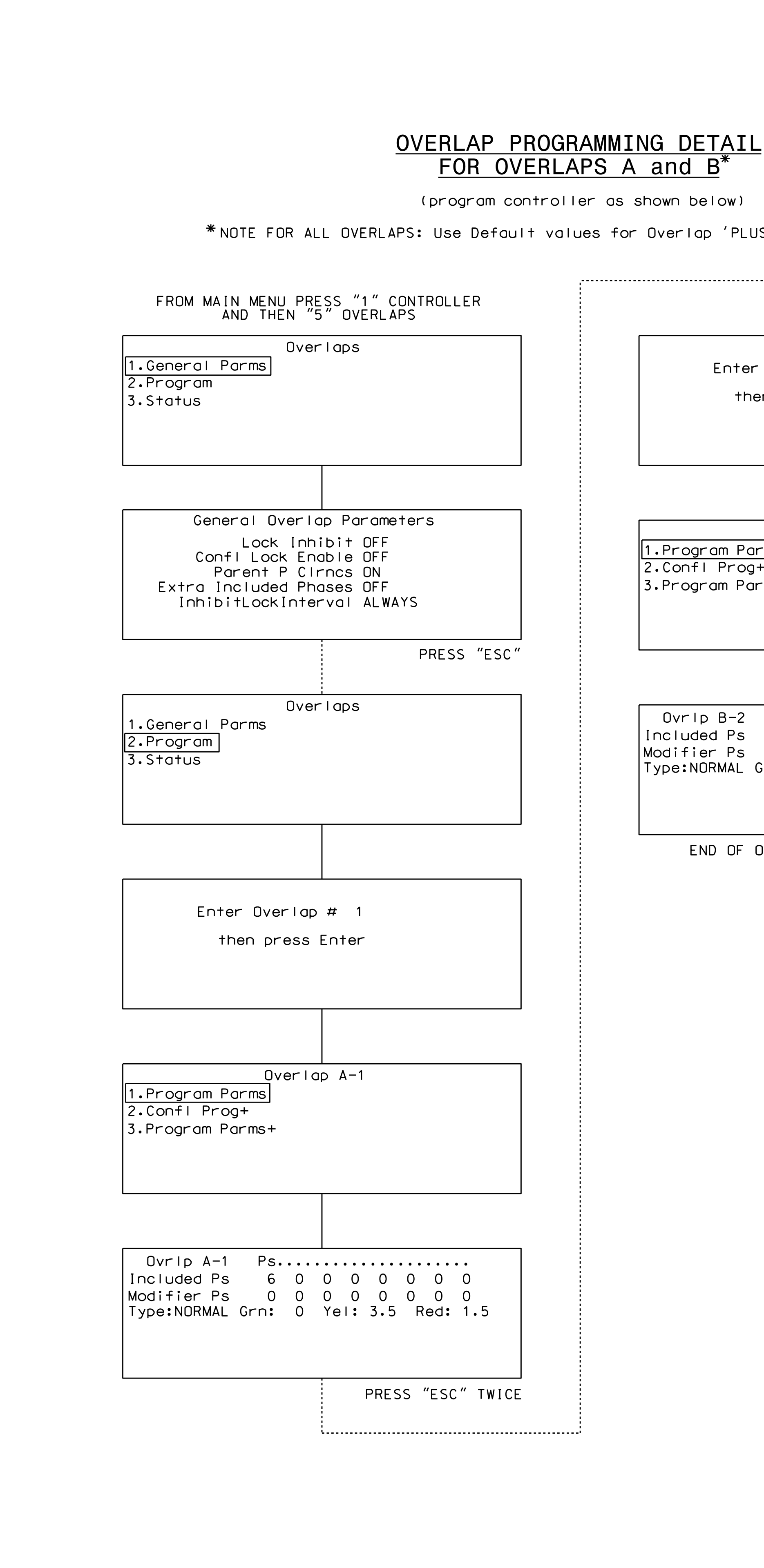

S:\ITS SU\ITS Support Signals\Support Signals\Support Assessment CODEX 22\_322\_sm\_ele\_support XX.dgn

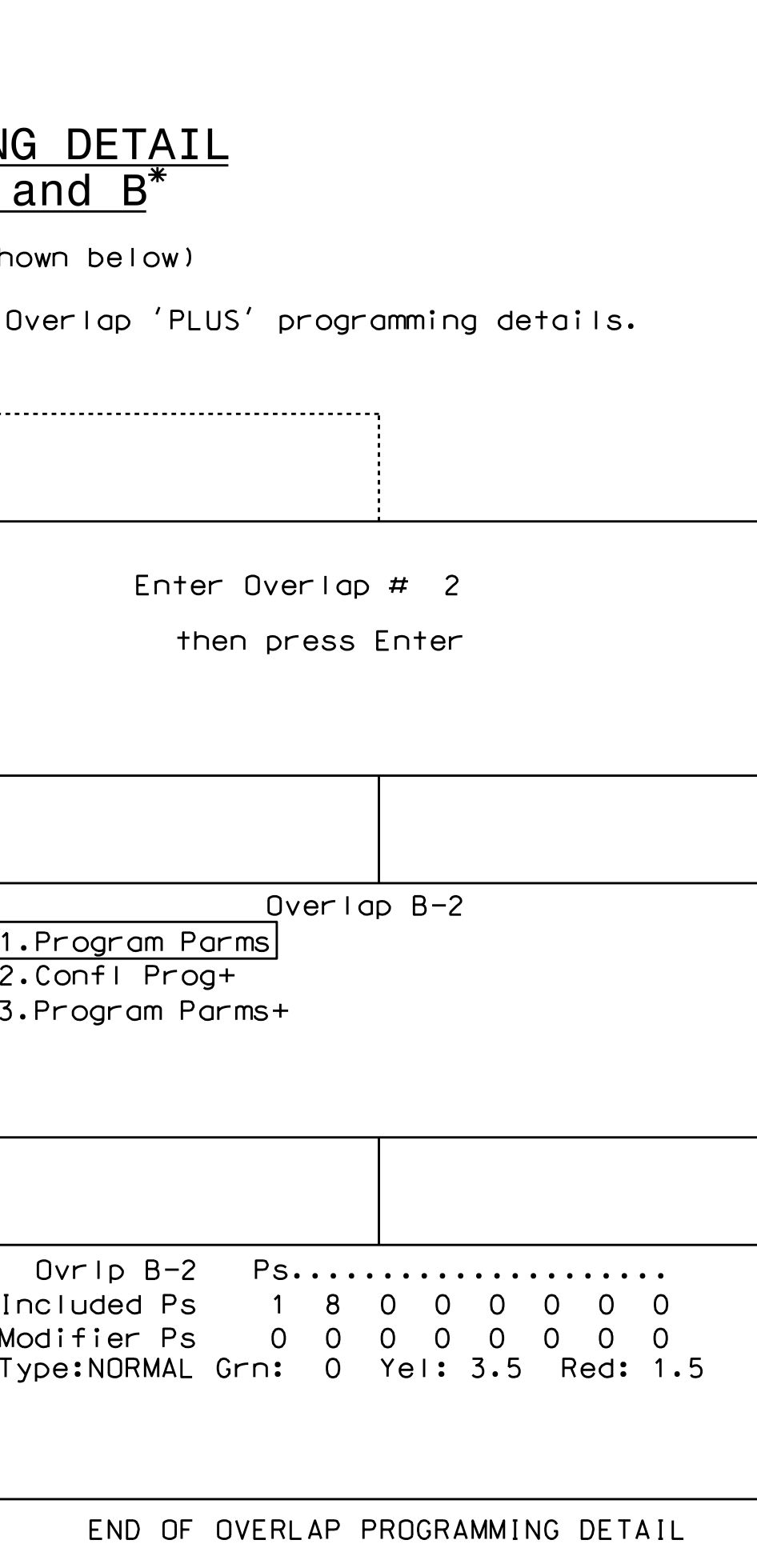

27-OCT-2017 09:38 27-0CT-2017 09:38<br>S:\*ITS&SU\*ITS Sig<br>cestricklond

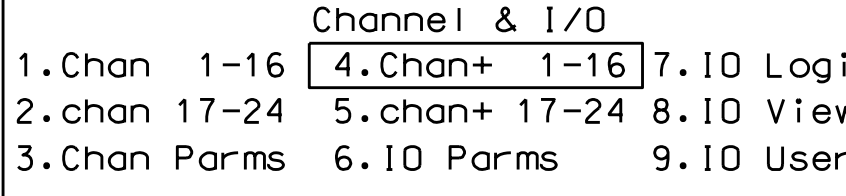

## FROM MAIN MENU, KEYSTROKES 1-8

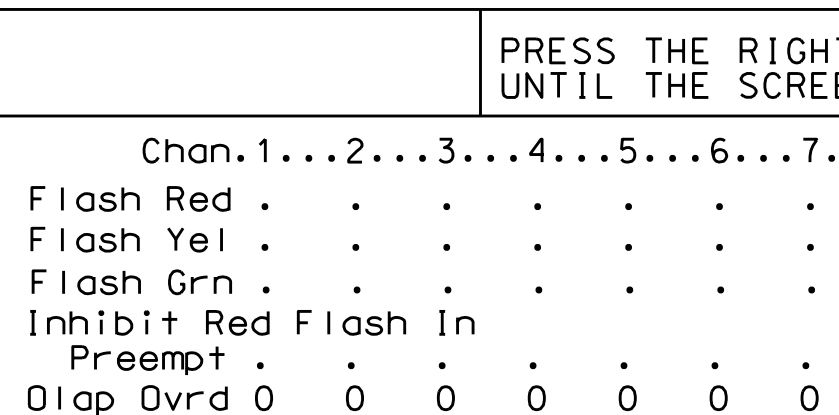

- 
- 
- 

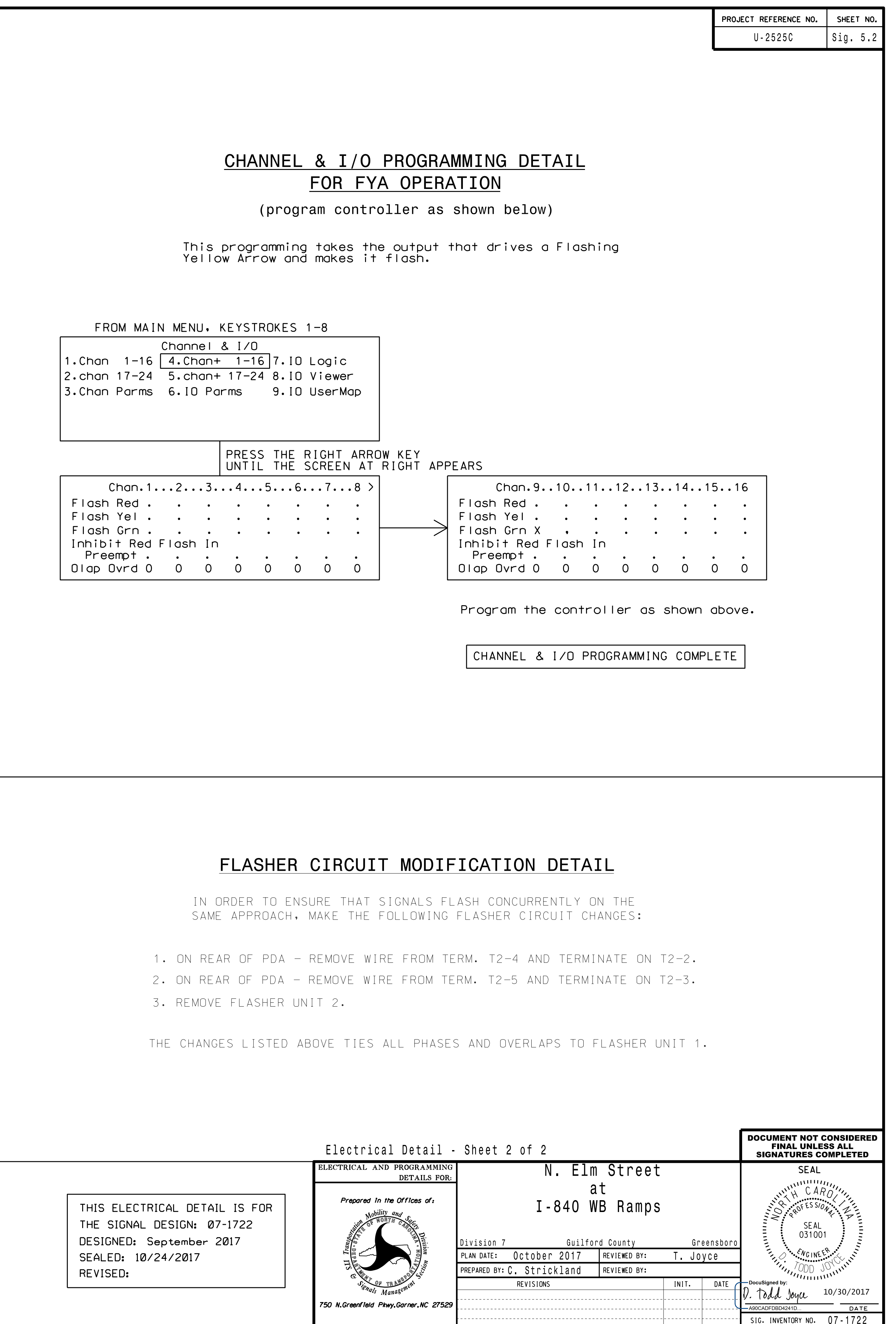

cestrickland